**Intrigue For PC [2022-Latest]**

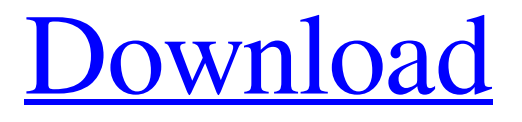

**[Download](http://evacdir.com/SW50cmlndWUSW5/anticarcinogens/antipasto/bolstering/rollin/msci.ZG93bmxvYWR8YTc3TW1ScU9YeDhNVFkxTkRVeU1qRXhNSHg4TWpVNU1IeDhLRTBwSUZkdmNtUndjbVZ6Y3lCYldFMU1VbEJESUZZeUlGQkVSbDA?saturnalia=steussie.)**

# **Intrigue Crack Free [Updated]**

Multitrack audio and recording software. Record up to 16 audio channels at 44.1 kHz or 48 kHz, 16-bit floatingpoint sample-rate. Built-in effects for stereo and mono mix. Recursive audio compression and audio filters. Supports VST plug-ins and AU plug-ins. Create music scores and make full use of audio and MIDI tracks. Take full control over tracks, sounds, effects, instruments, effects and audio. Why is this application called Intrigue? Simple: the operation is not easy, the application does not provide sufficient features, and, most importantly, there's no more than one available output format to use. Recomendo is a website where the goal is to make the life of Mac users easier everyday by saving them some time and money without compromising on quality or support. We accomplish this by recommending some of the best Mac Apps in the Mac App Store.Q: setFocus() change UIBarButtonItem iOS Hello I'm trying to change the current selection using this code: UIButton\* btn1 = [UIButton] buttonWithType:UIButtonTypeRoundedRect]; [btn1 setFrame:CGRectMake(0, 0, 80, 80)]; [btn1 setTitle:@"Button" forState:UIControlStateNormal]; [btn1 setTitleColor:[UIColor blueColor] forState:UIControlStateNormal]; [btn1 setBackgroundImage:[UIImage imageNamed:@"placeholder.png"] forState:UIControlStateNormal]; [btn1 setContentEdgeInsets:UIEdgeInsetsMake(0,0,0, 0)]; [btn1 setTitleEdgeInsets:UIEdgeInsetsMake(0,0,0, 0)]; [btn1 setTitleColor:[UIColor blueColor] forState:UIControlStateHighlighted]; [btn1 addTarget:self action:@selector(makeCurrent:) forControlEvents:UIControlEventTouchUpInside]; NSArray \*items = [[UINavigationBar appearance] items]; [items setObject:btn1 forKey:@"UIBarButtonItem.systemItem"]; [[UINavigationBar appearance] setItems:items animated:YES]; [self.view set

### **Intrigue License Code & Keygen (Final 2022)**

KeyCommand Macro is a simple and fast virtual keyboard replacement with a built-in scripting engine, good sized command set with over 2,000 macros. KeyCommand Macro is free and contains no adware, spyware, or cookies of any kind. No download is required to use KeyCommand Macro. KeyCommand Macro is compatible with most popular desktop browsers such as Chrome, Firefox, and Safari. All keyboard shortcuts and keyboard commands for any Microsoft Windows version and any Microsoft Windows application are included in KeyCommand Macro. In addition, the application supports multiple languages, such as English, French, German, Italian, and Portuguese. KeyCommand Macro Features Macro recording – The macro recording feature allows you to record the most important Windows keyboard shortcuts and mouse movements. The macros you record are stored in KeyCommand Macro database. Auto record – KeyCommand Macro can detect the currently active application and automatically record its keyboard shortcuts. Auto recording is available only in the application settings. Grouping of keyboard shortcuts – KeyCommand Macro allows you to group and organize the keyboard shortcuts. For example, all shortcuts that have to do with a specific application, such as MS Office, can be put into a group. Keyboard layouts – KeyCommand Macro provides a variety of keyboard layouts. You can select the layout by clicking the button with the layout you prefer to use in the Keyboard preferences dialog. Customizable hotkeys – In the KeyCommand Macro settings, you can customize hotkeys by clicking the button with the number of the keyboard layout you prefer to use. Mouse support – Keyboard shortcuts are not only used for working with the mouse pointer. They can also be used with your desktop pointer and other pointing devices. Keyboard shortcuts for most Microsoft Windows applications and applications available on the Microsoft Windows platform are included in KeyCommand Macro. Keyboard shortcuts and the keyboard layout can be changed by pressing the corresponding keyboard buttons in the Keyboard preferences dialog. KeyCommand Macro Preferences In the Keyboard preferences dialog, you can specify a few

options, such as the name and the size of the KeyCommand Macro database file. By default, the application stores all of the keyboard shortcuts and the keyboard layout in the KeyCommand Macro database file. Start and end buttons are used to start and stop recording macro functions in the KeyCommand Macro database. Record button and the playback button can be used to activate and deactivate macros. If you want to record the keyboard shortcuts only for a certain application 77a5ca646e

### **Intrigue Download (Updated 2022)**

Nordic Computer Corporation released the last of the MD-2020 series of MD-01 notebooks. This time, the MD-2020 is a 15.6-inch laptop which comes with a 360-degree hinge that gives the notebook a touchscreen. Price: Coming in at \$899.00, the MD-2020 weighs in at a whopping 4.4 lb and the price is a bit higher. What's new The MD-2020 features a 5th Gen Intel Core i5-8250U processor and comes with 8GB RAM. It has a 4K Ultra HD touch display with up to 300 nits of brightness. It comes with Dolby Audio Premium Sound, a 1TB HDD, and SSD. It also has a 13-in webcam, backlit keyboard, and a fingerprint reader. It comes with Windows 10 Home and can be paired with an optional mouse and keyboard. There are two USB 2.0 and four USB 3.0 ports. It also has a Thunderbolt 3 port. On the back, it has a 720p webcam, two USB 3.0 ports, and two eSATA 3.0 ports. It also has a line out port and a headphone jack. It's available in silver, grey, red, and black. Design The MD-2020 is an interesting design, with a glossy finish with brushed sides. The back of the notebook has a cover with textured sides, and the backlit keyboard is made of a magnesium alloy. It features a 5th Gen Intel Core i5-8250U processor, 8GB RAM, a 1TB HDD, and a 13-in touchscreen. It has a backlit keyboard and weighs 4.4 lb. Hardware The MD-2020 has a high-end processor, with an integrated graphics card. This is a good combination for entertainment or productivity. It has 8GB of RAM and a 1TB HDD. It comes with Dolby Audio Premium Sound, a 13-in touchscreen, and a fingerprint reader. Ports The MD-2020 has a 720p webcam, two USB 3.0 ports, and a line out port and a headphone jack. At the back, it has a backlit keyboard, two USB 3.0 ports, and two eSATA 3.0 ports. It also has a Thunderbolt 3 port. There are four USB 2.0 ports and a USB 3.0 port. It also has a mini display

#### **What's New in the Intrigue?**

Intrigue is an application for Windows. It allows you to record and record audio from your microphone, microcomputer, sound card, or other audio source connected to the computer. This utility has various... EZProxy Plus - Torrent 12.00 \*\*NEW\*\* EZProxy Plus - 3.0.3.9 - Finally added plugin support for Direct Download. - Now default proxy setting is to bypass Geo-blocks. - Plugins/Add-ons now install on network share without trying to install anywhere on PC. - Removed the Google Chrome download button, and the Firefox/IE button is now the ONLY download button. - Updated the network icons. - New & unique Tabbing System. - Setting menu has been redesigned to make it easier to use. - New proxy feature to allow you to choose which IP address to use. - New Close button in taskbar. - Proxy feature now has a Save button to allow you to save your preferred IP address. - All of the previous bugs and issues have been fixed. - Better Explorer DLL Integration. - More UI Changes. - More Plugins Added. - Added Multi-Proxy Support. - Added HTML5 Support. 11.20 \*\*NEW\*\* EZProxy Plus - 3.0.2.1 - Moved all features from the main file to their own new files. - Fixed crash bug with Direct Download. - Fixed IPv6 issues. - Fixed startup bug in Internet Explorer 11. - Fixed a bug that was stopping the patch from working. - Fixed IE11's geolocation. - Updated the new tab and saved setting file to be compatible with the new IE11. - Improved Proxy feature. - Improved help file and instructions. 11.00 \*\*NEW\*\* EZProxy Plus - 3.0.1.1 - Added new tabbing option. - Fixed proxy bug. - Fixed Skype plugin. - Fixed Direct Download/Internet Explorer 11 bug. - Fixed closing bugs. - Fixed Direct Download/Chrome bug. - Fixed adding features to IE11. - Fixed Proxy Setting file problems. - Fixed direct download and Internet explorer 11 bug. - Updated the help file and instructions. - Added the new plugin support. 10.20 \*\*NEW\*\* EZProxy Plus - 3.0.0.4 - Added the direct download function to EZProxy Plus. - Added a Proxy Setting function. - Added the following features: - Added a function to change the proxy settings when on start-up. - Added a function to change the proxy

## **System Requirements:**

OS: Microsoft Windows 7/8/10 Processor: Intel 3.0GHz or faster Memory: 2 GB Graphics: 3D Graphics compatible with DirectX 9.0c Hard Drive: 800 MB space Sound Card: DirectX 9.0c compatible Networking: Microsoft Internet Explorer 11.0 or higher Booting: UEFI mode Storage: DVD, BD, USB flash drive Please Note: 1. The minimum system requirements only represent a guideline and the performance may vary depending

Related links:

[http://sharedsuccessglobal.com/marketplace/upload/files/2022/06/Rer18jTjf5Otavo12zKH\\_06\\_d2cc51bcc354dd7e3](http://sharedsuccessglobal.com/marketplace/upload/files/2022/06/Rer18jTjf5Otavo12zKH_06_d2cc51bcc354dd7e3cdf4d4fd320463c_file.pdf) [cdf4d4fd320463c\\_file.pdf](http://sharedsuccessglobal.com/marketplace/upload/files/2022/06/Rer18jTjf5Otavo12zKH_06_d2cc51bcc354dd7e3cdf4d4fd320463c_file.pdf) <https://popeye.com/wp-content/uploads/2022/06/LJSec.pdf> <http://bachelorsthatcook.com/wp-content/uploads/2022/06/bernmari.pdf> <http://touristguideworld.com/?p=2036> <https://maquillajetonos.com/bbc-arabic-radio-crack-free-download/> [https://paddock.trke.rs/upload/files/2022/06/usqSrNg1UJjMNSPTlW73\\_06\\_d2cc51bcc354dd7e3cdf4d4fd320463c](https://paddock.trke.rs/upload/files/2022/06/usqSrNg1UJjMNSPTlW73_06_d2cc51bcc354dd7e3cdf4d4fd320463c_file.pdf) [\\_file.pdf](https://paddock.trke.rs/upload/files/2022/06/usqSrNg1UJjMNSPTlW73_06_d2cc51bcc354dd7e3cdf4d4fd320463c_file.pdf) <https://shobaddak.com/wp-content/uploads/2022/06/lenpean.pdf> <https://monarch.calacademy.org/checklists/checklist.php?clid=3600> <https://amtothepm.com/wp-content/uploads/2022/06/doryyar.pdf> <http://geniyarts.de/wp-content/uploads/2022/06/sanwar.pdf>